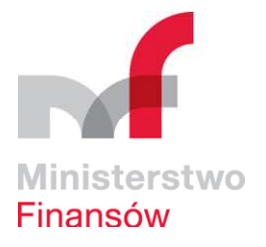

**Poradnik przedsiębiorcy Opodatkowanie akcyzą płynu do papierosów elektronicznych i wyrobów nowatorskich wersja 1.3** 

ul. Świętokrzyska 12 00-916 Warszawa

www.mf.gov.pl

**Ministerstwo Finansów** 

**Warszawa, lipiec 2018 r.** 

# **SPIS TREŚCI**

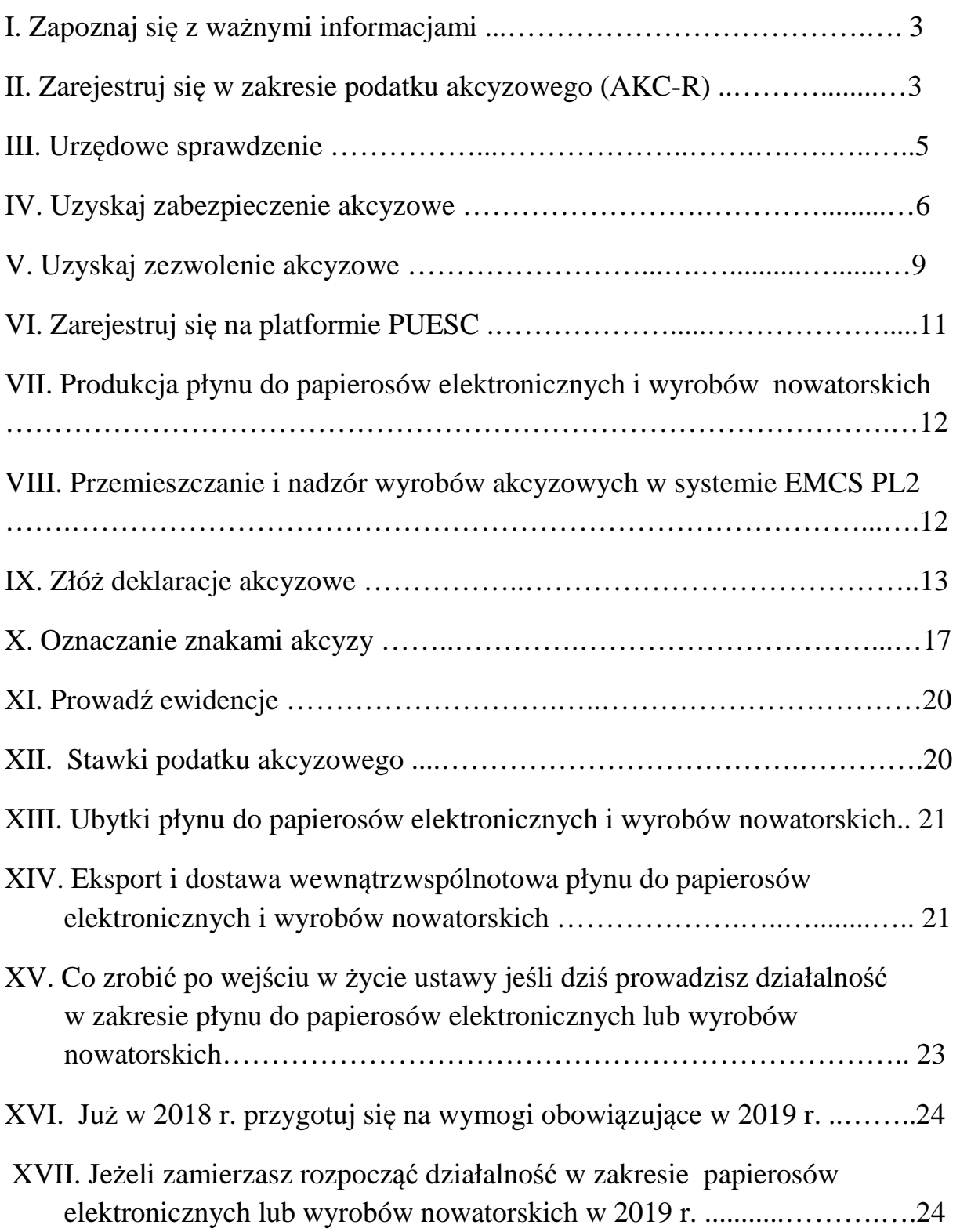

#### **Uwaga!**

Poradnik powstał w celu ułatwienia prawidłowego prowadzenia działalności gospodarczej w zakresie płynu do papierosów elektronicznych i wyrobów nowatorskich, ale nie zastąpi obsługi prawnej i nie stanowi podstawy do inicjowania określonych działań czy też czynności procesowych.

# **I. Zapoznaj się z ważnymi informacjami**

Podstawowym aktem prawnym dotyczącym podatku akcyzowego w Polsce jest ustawa o podatku akcyzowym (**ustawę znajdziesz tutaj**), która wprowadza opodatkowanie akcyzą dwóch nowych kategorii wyrobów akcyzowych, tj. płynu do papierosów elektronicznych i wyrobów nowatorskich.

#### **Pamiętaj!**

Produkcja wyrobów akcyzowych, jak i ich import z krajów trzecich, czy też nabycie wewnątrzwspólnotowe z krajów Unii Europejskiej, co do zasady, powoduje powstanie obowiązku podatkowego w zakresie podatku akcyzowego.

# **II. Zarejestruj się w zakresie podatku akcyzowego (AKC-R)**

Jeżeli prowadzisz działalność gospodarczą w zakresie produkcji płynu do papierosów elektronicznych lub wyrobów nowatorskich, lub sprowadzasz te wyroby do Polski z UE (nabycie wewnątrzwspólnotowe) lub z krajów trzecich (import) **złóż zgłoszenie rejestracyjne w zakresie podatku akcyzowego - AKC-R (druk AKC-R stanowi załącznik nr 1 do niniejszego rozporządzenia, który znajdziesz tutaj)**.

Informacje dotyczące procedury rejestracji w zakresie podatku akcyzowego AKC-R wraz z wzorami dokumentów **znajdziesz tutaj**.

# **Kiedy uzyskać rejestrację?**

Rejestracji dokonaj przed dniem wykonania pierwszej czynności podlegającej opodatkowaniu akcyzą, np.:

- produkcji płynu do papierosów elektronicznych lub wyrobów nowatorskich,
- sprowadzenia tych wyrobów do Polski z UE lub krajów trzecich.

# **Gdzie uzyskać rejestrację?**

Rejestracji dokonasz w urzędzie skarbowym właściwym w zakresie akcyzy ze względu na

miejsce wykonywania czynności podlegających opodatkowaniu akcyzą, np. ze względu na miejsce produkcji płynu do papierosów elektronicznych lub wyrobów nowatorskich.

Jeśli prowadzisz działalność na terenie właściwości różnych urzędów skarbowych, to zarejestruj się w urzędzie skarbowym odpowiednim ze względu na adres:

- siedziby twojej firmy (w przypadku osób prawnych oraz jednostek organizacyjnych niemających osobowości prawnej) lub
- zamieszkania (w przypadku osób fizycznych prowadzących działalność gospodarczą).

**Oprócz stosowanej powyżej zasady podatnik, który prowadzi działalność na terenie właściwości różnych urzędów skarbowych ma możliwość wyboru jednego z nich jako właściwego urzędu skarbowego w zakresie akcyzy**. W tym celu **złóż druk AKC-R do dwóch urzędów skarbowych**, tj. do wybranego przez siebie urzędu oraz do urzędu, który zgodnie z opisanymi powyżej zasadami był dla ciebie właściwy (w druku AKC-R zakreśl pole A.5.3). Zgłoszenie rejestracyjne możesz dostarczyć do właściwego urzędu skarbowego osobiście lub pocztą.

Listę urzędów skarbowych właściwych w zakresie akcyzy oraz terytorialny zasięg ich działania **znajdziesz tutaj**.

### **Zgłoszenie rejestracyjne za pomocą usługi online**

Jeśli posiadasz podpis kwalifikowany lub Profil Zaufany, możesz **skorzystać z usługi online**. Pozwoli ona wysłać elektronicznie pobrane i uzupełnione wcześniej zgłoszenie rejestracyjne.

### **Termin uzyskania potwierdzenia przyjęcia zgłoszenia rejestracyjnego**

Właściwy naczelnik urzędu skarbowego bez zbędnej zwłoki, nie później niż w terminie 7 dni od dnia przyjęcia zgłoszenia rejestracyjnego, wyda pisemne potwierdzenie przyjęcia zgłoszenia rejestracyjnego.

#### **Ważne!**

Złożenie zgłoszenia rejestracyjnego w zakresie podatku akcyzowego AKC-R jest czynnością jednorazową, po której możesz produkować płyn do papierosów elektronicznych i wyroby nowatorskie (przed uzyskaniem potwierdzenia przyjęcia zgłoszenia rejestracyjnego) i składać deklaracje podatkowe.

### **Aktualizacja danych w zgłoszeniu rejestracyjnym**

Zmiany danych w dokonanym zgłoszeniu rejestracyjnym AKC-R należy zgłaszać właściwemu naczelnikowi urzędu skarbowego w terminie 7 dni od dnia, w którym nastąpiła zmiana.

Aktualizacji danych w tym zgłoszeniu dokonaj na druku AKC-R.

### **III. Urzędowe sprawdzenie**

Jeżeli prowadzisz działalność gospodarczą w zakresie produkcji płynu do papierosów elektronicznych lub wyrobów nowatorskich w składzie podatkowym bądź poza składem podatkowym **podlegasz urzędowemu sprawdzeniu**.

### **Podstawy prawne**

Urzędowe sprawdzenie zostało uregulowane w dziale V, rozdział 4 ustawy z dnia 16 listopada 2016 r. o Krajowej Administracji Skarbowej (Dz. U. z 2018 poz. 508, z późn. zm.) oraz w rozporządzeniu Ministra Rozwoju i Finansów z dnia 5 kwietnia 2017 r. w sprawie urzędowego sprawdzenia (Dz. U. poz. 778).

### **Na czym polega urzędowe sprawdzenie?**

W ramach urzędowego sprawdzenia są wykonywane czynności w celu ustalenia, czy w miejscu prowadzenia działalności podlegającej kontroli celno-skarbowej są zapewnione warunki i środki do sprawnego przeprowadzenia kontroli celno-skarbowej, a w przypadku postępowania o udzielenie zezwolenia na prowadzenie składu podatkowego (więcej o udzieleniu zezwolenia w pkt V), także ustalenia czy miejsce prowadzenia działalności spełnia warunki określone w przepisach o podatku akcyzowym.

# **Kto, kiedy i w jaki sposób dokonuje zgłoszenia działalności podlegającej urzędowemu sprawdzeniu?**

### *Prowadzenie działalności poza składem podatkowym*

Przed 1 stycznia 2019 r. przekaż właściwemu naczelnikowi urzędu celno-skarbowego zgłoszenie działalności podlegające urzędowemu sprawdzeniu oraz dokumenty mające znaczenie dla przeprowadzania kontroli celno-skarbowej.

### *Prowadzenie działalności jako skład podatkowy*

W przypadku ubiegania się o wydanie lub zmianę zezwolenia na prowadzenie działalności w charakterze składu podatkowego, urzędowe sprawdzenie będzie przeprowadzone w ramach postępowania o udzielenie lub zmianę tego zezwolenia. W takim przypadku nie dokonujesz zgłoszenia, a jedynie występujesz z wnioskiem o wydanie zezwolenia na prowadzenie składu podatkowego do właściwego naczelnika urzędu skarbowego, do którego dołączasz dokumenty mające znaczenie dla przeprowadzania kontroli celno-skarbowej.

# **Do kogo należy przedłożyć zgłoszenie oraz dokumenty mające znaczenie dla przeprowadzenia kontroli celno-skarbowej**

Zgłoszenie oraz dokumenty mające znaczenie dla przeprowadzenia kontroli celno-skarbowej należy przesłać do właściwego ze względu na miejsce prowadzenia działalności naczelnika urzędu celno-skarbowego.

### **Inne obowiązki wynikające z urzędowego sprawdzenia**

W przypadku zmiany danych zawartych w zgłoszeniu działalności podlegającej urzędowemu sprawdzeniu lub w dokumentach mających znaczenie dla przeprowadzania kontroli celnoskarbowej, jesteś obowiązany powiadomić o tych zmianach właściwego naczelnika urzędu celno-skarbowego. Naczelnik urzędu celno-skarbowego może przeprowadzić urzędowe sprawdzenie w zakresie zgłoszonych zmian.

### **IV. Uzyskaj zabezpieczenie akcyzowe**

Jeżeli będziesz prowadzić działalność w zakresie:

- produkcji płynu do papierosów elektronicznych lub wyrobów nowatorskich tylko w składzie podatkowym lub
- przemieszczania płynu do papierosów elektronicznych lub wyrobów nowatorskich w procedurze zawieszenia poboru akcyzy,
- **złóż zabezpieczenie akcyzowe**.

### **Co to jest zabezpieczenie akcyzowe?**

Zabezpieczenie akcyzowe to kwota pokrywająca powstałe albo mogące powstać zobowiązanie podatkowe, np. z tytułu produkcji płynu do papierosów elektronicznych lub wyrobów nowatorskich. Powinno ono pokrywać pełną wysokość takiego zobowiązania. Zabezpieczenie może być generalne lub ryczałtowe.

### **Kto ustala zabezpieczenie akcyzowe?**

Wysokość kwoty zabezpieczenia akcyzowego ustala właściwy naczelnik urzędu skarbowego.

### **Zabezpieczenie generalne**

Zabezpieczenie jest składane w kwocie pokrywającej powstałe albo mogące powstać zobowiązanie podatkowe w akcyzie. Wysokość tego zabezpieczenia ustala się w kwocie równej wysokości zobowiązania podatkowego w akcyzie. W przypadku płynu do papierosów elektronicznych oraz wyrobów nowatorskich, wysokość zabezpieczenia generalnego ustalana jest jako równowartość największej dziennej kwoty akcyzy, w okresie ostatnich 6 miesięcy przed dniem ustalenia wysokości zabezpieczenia generalnego.

**Przykład:** Jeżeli w składzie podatkowym maksymalna dzienna ilość płynu do papierosów elektronicznych w okresie ostatnich 6 miesięcy wynosiła 1 tys. butelek po 10 ml, wówczas zabezpieczenie generalne wynosi:

#### **1 000 butelek x 10 mililitrów x 0,5 zł/1ml = 5 000 złotych**

### **Zabezpieczenie ryczałtowe**

Możesz ubiegać się o możliwość **składania zabezpieczenia ryczałtowego zamiast zabezpieczenia generalnego**, które ustalane jest w wysokości 30% zabezpieczenia generalnego. Wniosek należy złożyć do właściwego naczelnika urzędu skarbowego. Zgodę na możliwość składania zabezpieczenia ryczałtowego wydaje naczelnik urzędu skarbowego, w drodze decyzji.

Możesz uzyskać zgodę na złożenie zabezpieczenia ryczałtowego, jeżeli spełniasz następujące warunki:

- posiadasz swoją siedzibę lub miejsce zamieszkania na terytorium kraju;
- $\triangleright$  twoja sytuacja finansowa i posiadany majątek zapewniają wywiązywanie się z zobowiązań podatkowych oraz obowiązku zapłaty opłaty paliwowej;
- nie posiadasz zaległości z tytułu cła i podatków stanowiących dochód budżetu państwa, opłaty paliwowej, składek na ubezpieczenia społeczne i zdrowotne;
- $\triangleright$  nie jest wobec Ciebie prowadzone postępowanie egzekucyjne, likwidacyjne lub upadłościowe.

Wzór wniosku o wyrażenie zgody na złożenie zabezpieczenia ryczałtowego i wniosku o przedłużenie zgody na złożenie zabezpieczenia ryczałtowego został określony w załączniku nr 1 do rozporządzenia Ministra Rozwoju i Finansów z dnia 24 lutego 2017 r. *w sprawie zabezpieczeń akcyzowych* (Dz. U. poz. 429 oraz z 2018 r. poz. 1017) - (**wzór znajdziesz tutaj**).

### **W jakiej formie możesz złożyć zabezpieczenie akcyzowe?**

Zabezpieczenie akcyzowe możesz złożyć w formie:

- depozytu w gotówce;
- $\triangleright$  gwarancji bankowej lub ubezpieczeniowej;
- czeku potwierdzonego przez osobę prawną mającą siedzibę na terytorium Unii Europejskiej lub terytorium państwa członkowskiego Europejskiego Stowarzyszenia Wolnego Handlu (EFTA);
- $\triangleright$  weksla własnego;
- innego dokumentu mającego wartość płatniczą;
- hipoteki na nieruchomości.

Wzory treści gwarancji bankowej i ubezpieczeniowej składanej jako zabezpieczenie akcyzowe, w zależności od zakresu zabezpieczenia stanowią załącznik do rozporządzenia Ministra Rozwoju i Finansów z dnia 21 lutego 2017 r. *w sprawie wzorów treści gwarancji bankowych i ubezpieczeniowych składanych jako zabezpieczenie akcyzowe* (Dz. U. poz. 378) *-* (**wzory znajdziesz tutaj**).

Zabezpieczenie akcyzowe może być złożone w kilku formach, pod warunkiem że łącznie pokryją całą wymaganą kwotę zabezpieczenia akcyzowego.

Po złożeniu zabezpieczenia akcyzowego naczelnik urzędu skarbowego wydaje dokument potwierdzający złożenie zabezpieczenia akcyzowego, którego wzór został określony w załączniku nr 2 do rozporządzenia Ministra Rozwoju i Finansów z dnia 24 lutego 2017 r. *w sprawie zabezpieczeń akcyzowych -* (**wzór znajdziesz tutaj**)*.*

# **Kiedy i kto dokonuje odnotowania obciążenia lub zwolnienia zabezpieczenia akcyzowego?**

Odnotowania obciążenia lub zwolnienia zabezpieczenia akcyzowego dokonuje właściwy naczelnik urzędu skarbowego.

### **Odnotowanie obciążenia**

Odnotowanie obciążenia następuje z chwilą wyprodukowania wyrobu akcyzowego, nie później niż następnego dnia roboczego po jego wyprodukowaniu.

Przed rozpoczęciem przemieszczania wyrobów akcyzowych wydawana jest **e-karta**. Wzór e-karty określa załącznik nr 5 do rozporządzenia Ministra Rozwoju i Finansów z dnia 24 lutego 2017 r. *w sprawie zabezpieczeń akcyzowych* **- wzór znajdziesz tutaj**.

W przypadku przemieszczania przez podmiot wysyłający wyrobów akcyzowych, z zastosowaniem procedury zawieszenia poboru akcyzy przy wykorzystaniu **systemu EMCS PL2** (więcej o systemie w pkt VIII), odnotowanie obciążenia następuje z chwilą wyprowadzenia wyrobów akcyzowych ze składu podatkowego. Obciążenie zabezpieczenia dokonywane jest automatycznie przez system.

### **Zwolnienie zabezpieczenia generalnego**

Zwolnienie obciążenia zabezpieczenia akcyzowego następuje z chwilą zapłaty akcyzy.

W przypadku przemieszczania przez podmiot wysyłający wyrobów akcyzowych, z zastosowaniem procedury zawieszenia poboru akcyzy, zwolnienie zabezpieczenia akcyzowego następuje z chwilą zakończenia i rozliczenia procedury. Zwolnienie zabezpieczenia dokonywane jest automatycznie przez system EMCS PL2.

Przy korzystaniu z systemu EMCS PL2 ustalenie stanu wykorzystania zabezpieczenia akcyzowego odbywa się w sposób automatyczny w **systemie OSOZ2** (Ogólnopolski System Obsługi Zabezpieczeń).

Zabezpieczenie akcyzowe złożone w formie gotówki, czeku lub gwarancji może zostać zwrócone jedynie po zwrocie oryginału pokwitowania.

### **Zwolnienie z obowiązku złożenia zabezpieczenia akcyzowego**

Możesz ubiegać się o zwolnienie z obowiązku złożenia zabezpieczenia akcyzowego, gdy spełniasz następujące warunki:

- $\triangleright$  posiadasz swoją siedzibę lub miejsce zamieszkania na terytorium kraju;
- $\triangleright$  stosujesz procedurę zawieszenia poboru akcyzy co najmniej od roku;
- $\triangleright$  twoja sytuacja finansowa i posiadany majątek zapewniają wywiązywanie

się z zobowiązań podatkowych oraz obowiązku zapłaty opłaty paliwowej;

- nie posiadasz zaległości z tytułu cła i podatków stanowiących dochód budżetu państwa, opłaty paliwowej, składek na ubezpieczenia społeczne i zdrowotne;
- $\triangleright$  nie jest wobec Ciebie prowadzone postępowanie egzekucyjne, likwidacyjne lub upadłościowe;
- zobowiązałeś się do zapłacenia, na pierwsze pisemne żądanie właściwego naczelnika urzędu skarbowego, kwoty akcyzy oraz opłaty paliwowej, przypadających do zapłaty z tytułu powstania zobowiązania podatkowego oraz obowiązku zapłaty opłaty paliwowej.

Ww. zwolnienie jest udzielane na czas oznaczony, nie dłuższy niż 2 lata, w drodze decyzji, na pisemny wniosek podmiotu. Na pisemny wniosek zwolnionego podmiotu, zwolnienie może być przedłużone, w drodze decyzji, na kolejne okresy nie dłuższe niż 2 lata.

Wzór wniosku o zwolnienie lub przedłużenie zwolnienia z obowiązku złożenia zabezpieczenia akcyzowego określa załącznik do rozporządzenia Ministra Finansów z dnia 15 grudnia 2014 r. *w sprawie zwolnienia z obowiązku złożenia zabezpieczenia akcyzowego* (Dz. U. z 2018 r. poz. 559) - **wzór znajdziesz tutaj**.

### **V. Uzyskaj zezwolenie akcyzowe**

### *Prowadzenie działalności jako skład podatkowy*

#### **Pamiętaj!**

Jeżeli wyroby akcyzowe znajdują się w składzie podatkowym albo są przemieszczane między składami podatkowymi, w procedurze zawieszenia poboru akcyzy, to obowiązek podatkowy, powstały np. w związku z wprowadzeniem tych wyrobów do składu podatkowego, nie przekształca się w zobowiązanie podatkowe. Oznacza to, że dopóki wyroby akcyzowe są objęte procedurą zawieszenia poboru akcyzy podmiot nie musi płacić akcyzy od tych wyrobów.

Jeśli po 31 grudnia 2018 r. zamierzasz prowadzić działalność w zakresie płynu do papierosów elektronicznych lub wyrobów nowatorskich w składzie podatkowym, to możesz **już w 2018 r.** złożyć do właściwego naczelnika urzędu skarbowego **wniosek o wydanie zezwolenia na prowadzenie składu podatkowego** (który stanowi jednocześnie zgłoszenie do przeprowadzenia urzędowego sprawdzenia), wraz ze wszystkimi wymaganymi dokumentami. Przed wydaniem tego zezwolenia składasz również zabezpieczenie akcyzowe.

Wzór wniosku o wydanie zezwolenia na prowadzenie składu podatkowego określa załącznik nr 1 do rozporządzenia Ministra Finansów z dnia 21 grudnia 2015 r. *w sprawie zezwoleń na* 

*wykonywanie działalności w zakresie podatku akcyzowego* (Dz. U. z 2017 r. poz. 1714 oraz Dz. U. z 2018 r. poz. 1043).

Możesz ubiegać się o zezwolenie na prowadzenie składu podatkowego typu:

- **produkcyjnego**, w którym będziesz produkować (i magazynować) płyn do papierosów elektronicznych lub wyroby nowatorskie lub
- **magazynowego**, w którym będziesz mógł wyłącznie magazynować lub przeładowywać płyn do papierosów elektronicznych lub wyroby nowatorskie, wyprodukowane w innym składzie podatkowym.

Aby uzyskać zezwolenie na prowadzenie każdego składu podatkowego musisz spełnić warunki określone w ustawie o podatku akcyzowym, m.in.: nie możesz posiadać zaległości z tytułu cła i podatków stanowiących dochód budżetu państwa, składek na ubezpieczenia społeczne i zdrowotne, nie może być wobec ciebie prowadzone postępowanie egzekucyjne, likwidacyjne lub upadłościowe, nie możesz mieć cofniętego żadnego zezwolenia akcyzowego, koncesji, zezwolenia na prowadzenie działalności gospodarczej, musisz posiadać tytuł prawny do korzystania z miejsca, w którym ma być prowadzony skład podatkowy.

Także miejsce prowadzenia składu podatkowego musi spełniać określone warunki, wskazane w rozporządzeniu Ministra Finansów z dnia 21 grudnia 2015 r. *w sprawie szczegółowych warunków dotyczących miejsca odbioru wyrobów akcyzowych oraz prowadzenia składu podatkowego* (Dz. U. z 2018 r. poz. 55) – **link znajdziesz tutaj.**

W przypadku gdy zamierzasz uzyskać zezwolenie na prowadzenie składu podatkowego typu magazynowego będziesz musiał również spełnić dodatkowy warunek, jakim jest minimalna wysokość akcyzy, która byłaby należna od wyrobów, gdyby wyroby te nie zostały objęte procedurą zawieszenia poboru akcyzy, w składzie podatkowym, w którym prowadzona będzie działalność na podstawie wydanego zezwolenia, wynosząca w roku kalendarzowym w przypadku:

- $\triangleright$  płynu do papierosów elektronicznych 7 mln zł,
- $\triangleright$  wyrobów nowatorskich 1,8 mln zł.

**Zezwolenie na prowadzenie składu podatkowego** określa m.in. numer akcyzowy składu podatkowego oraz rodzaj wyrobów akcyzowych będących przedmiotem działalności w składzie podatkowym. Podmiot uzyskuje dodatkowo w odrębnej decyzji numer akcyzowy podmiotu prowadzącego skład podatkowy.

Niezależnie od powyższego będziesz mógł **złożyć do właściwego naczelnika urzędu skarbowego** również:

 **wniosek o wydanie zezwolenia na wysyłanie wyrobów akcyzowych jako zarejestrowany wysyłający** – w przypadku wysyłania importowanych wyrobów akcyzowych z miejsca importu, np. do składu podatkowego na terytorium kraju - wzór wniosku o wydanie tego zezwolenia określa załącznik nr 7 do ww. rozporządzenia

Ministra Finansów *w sprawie zezwoleń na wykonywanie działalności w zakresie podatku akcyzowego*;

 **wniosek o wydanie zezwolenia na wyprowadzanie wyrobów akcyzowych będących własnością podatnika, z cudzego składu podatkowego, poza procedurą zawieszenia poboru akcyzy (tzw. zezwolenie wyprowadzenia)** – w przypadku przechowywania wyrobów akcyzowych w składzie podatkowym innego podmiotu wzór wniosku o wydanie tego zezwolenia określa załącznik nr 5 do ww. rozporządzenia Ministra Finansów *w sprawie zezwoleń na wykonywanie działalności w zakresie podatku akcyzowego.*

Wzory powyższych (zaktualizowanych) wniosków o wydanie zezwolenia **znajdziesz tutaj**.

### **Pamiętaj!**

Powyższe zezwolenia wydane w 2018 r. przez właściwego naczelnika urzędu skarbowego będą obowiązywały ze skutkiem od 1 stycznia 2019 r.

# **VI. Zarejestruj się na platformie PUESC**

### *Prowadzenie działalności jako skład podatkowy*

Jeśli uzyskasz niezbędne zezwolenie na prowadzenie składu podatkowego to skorzystaj z usługi "e-Klient" dostępnej na stronie Platformy Usług Elektronicznych Skarbowo-Celnych (PUESC) - **link znajdziesz tutaj**, która umożliwia uzyskanie dostępu do usług elektronicznych świadczonych przez Krajową Administrację Skarbową (KAS).

Usługa "e-Klient" umożliwi ci **założenie konta na PUESC**, rejestrację osoby fizycznej, np. pracownika podmiotu, pełnomocnika, rejestrację podmiotu oraz rejestrację reprezentacji (powiązanie osoby upoważnionej z reprezentowaną firmą oraz zadeklarowanie uprawnień zgodnie z posiadanym upoważnieniem).

Następnie dokonaj za pośrednictwem PUESC rejestracji stosownych danych na potrzeby komunikowania się z systemem EMCS PL2, zgodnie z **Instrukcją rejestracji osób w systemie SZPROT dla celów przesyłania elektronicznych dokumentów do systemu EMCS PL2** – **instrukcję znajdziesz tutaj.** 

We wniosku rejestracyjnym składanym na potrzeby komunikowania się z systemem EMCS PL2 deklarujesz m.in.:

 swój nr ID SISC (numer otrzymywany przy rejestracji na PUESC), status i rodzaj prowadzonej działalności,

- numer akcyzowy składu podatkowego,
- sposób komunikowania się z systemem EMCS PL2 *(*webservice lub poczta elektroniczna),
- $\triangleright$  liste osób uprawnionych do komunikowania się z systemem EMCS PL2.
- informacje dotyczące zabezpieczenia akcyzowego na potrzeby dokonywanych przemieszczeń.

Wszystkie dokumenty przesyłane do systemu EMCS PL2 są opatrywane bezpiecznym podpisem elektronicznym, weryfikowanym przy pomocy ważnego certyfikatu kwalifikowanego lub certyfikatu celnego. Certyfikat celny może uzyskać wyłącznie osoba fizyczna, posiadająca aktywne konto na PUESC i będąca osobą zarejestrowaną.

Szczegółowa procedura uzyskiwania certyfikatu celnego opisana została w dokumencie: **"e-Klient - Instrukcja elektronicznej rejestracji dla potrzeb zarządzania użytkownikami korzystającymi z usług Systemu Informacyjnego Skarbowo-Celnego"** dostępnym na stronie: www.puesc.gov.pl – **link znajdziesz tutaj**.

# **VII. Produkcja płynu do papierosów elektronicznych i wyrobów nowatorskich**

**Do 31 grudnia 2018 r.** płyn do papierosów elektronicznych i wyroby nowatorskie:

- będą opodatkowane **zerową stawką akcyzy**;
- będą produkowane i magazynowane **bez zastosowania składu podatkowego oraz procedury zawieszenia poboru akcyzy**;
- $\triangleright$  nie będzie miała zastosowania instytucja przedpłaty akcyzy;
- **będzie obowiązek składania deklaracji podatkowych** (szczegóły w pkt IX).

**Od 1 stycznia 2019 r.** możesz dokonywać produkcji płynu do papierosów elektronicznych lub wyrobów nowatorskich:

- **poza składem podatkowym**, pod warunkiem, że zastosujesz instytucję przedpłaty akcyzy, albo
- **w składzie podatkowym** w procedurze zawieszenia poboru akcyzy, pod warunkiem, że uzyskasz zezwolenie na prowadzenie składu podatkowego.

# **VIII. Przemieszczanie i nadzór wyrobów akcyzowych w systemie EMCS PL2**

**Od 1 stycznia 2019 r.** płyn do papierosów elektronicznych i wyroby nowatorskie produkowane w składzie podatkowym będą przemieszczane między składami podatkowymi, w procedurze zawieszenia poboru akcyzy za pośrednictwem Systemu Przemieszczania oraz Nadzoru Wyrobów Akcyzowych (**EMCS PL2**) – krajowego systemu teleinformatycznego służącego do obsługi przemieszczania wyrobów akcyzowych z zastosowaniem procedury zawieszenia poboru akcyzy. Stosowanie systemu EMCS PL2 przy przemieszczaniu ww. wyrobów będzie mogło odbywać się **wyłącznie na terytorium kraju**.

Zatem w przypadku rozpoczęcia przemieszczenia wyrobów akcyzowych między składami podatkowymi, podmiot wysyłający te wyroby wprowadza do systemu EMCS PL2 **projekt e-AD** – elektronicznego administracyjnego dokumentu, na podstawie którego dokonuje się przemieszczenia wyrobów akcyzowych z zastosowaniem procedury zawieszenia poboru akcyzy. Po zakończeniu przemieszczenia tych wyrobów, podmiot odbierający te wyroby wprowadza do systemu EMCS PL2 **projekt raportu odbioru**.

Wszelkie informacje dotyczące przemieszczania wyrobów akcyzowych przy użyciu systemu EMCS PL 2 znajdują się na stronie Ministerstwa Finansów (**link znajdziesz tutaj**).

# **IX. Złóż deklaracje akcyzowe**

### **Kto i kiedy składa deklaracje podatkowe?**

Podstawą rozliczenia podatku akcyzowego jest deklaracja podatkowa **AKC-4**. Deklaracja podsumowuje wysokość podatku akcyzowego od wyrobów akcyzowych i konieczne jest załączenie do niej odpowiedniego formularza szczegółowego, który w przypadku płynu do papierosów elektronicznych oznaczony będzie symbolem **AKC-4/M,** a dla wyrobów nowatorskich **AKC-4/N**.

*Prowadzenie działalności poza składem podatkowym*

Jeśli dokonujesz produkcji poza składem podatkowym:

- **składaj deklaracje w sprawie przedpłaty akcyzy AKC-PA oraz obliczaj i wpłacaj przedpłatę akcyzy** (w wysokości akcyzy, jaka będzie należna **od wyrobów wyprodukowanych od 1 stycznia 2019 r.** w danym miesiącu) na rachunek Urzędu Skarbowego w Nowym Targu (**link znajdziesz tutaj**) w terminie **do ostatniego dnia miesiąca** poprzedzającego miesiąc, w którym wyroby akcyzowe zostaną wyprodukowane;
- **składaj deklaracje podatkowe AKC-4 wraz z formularzem szczegółowym AKC-4/M lub AKC-4/N** oraz **po 1 stycznia 2019 r. wpłacaj akcyzę** pomniejszoną np. o kwotę przedpłaty akcyzy lub kwotę stanowiącą wartość podatkowych znaków akcyzy na rachunek Urzędu Skarbowego w Nowym Targu, w terminie **do 25 dnia miesiąca** następującego po miesiącu, w którym nastąpiła produkcja wyrobu akcyzowego.

### **UWAGA !**

Obowiązek zapłaty akcyzy powstanie w odniesieniu do płynu do papierosów elektronicznych i wyrobów nowatorskich, które zostaną wyprodukowane od 1 stycznia 2019 r. Zatem **do 31 grudnia 2018 r.** należy złożyć deklarację w sprawie przedpłaty akcyzy AKC-PA i wpłacić przedpłatę akcyzy w wysokości akcyzy, jaka będzie należna od wyrobów akcyzowych wyprodukowanych w styczniu 2019 r. Wielkość ta ma charakter szacunkowy i obliczana jest w oparciu o stawkę podatku obowiązującą od 1 stycznia 2019 r. i planowaną wielkość produkcji w danym miesiącu.

Następnie w terminie **do 25 dnia miesiąca** następującego po miesiącu, w którym dokonano produkcji wyrobów akcyzowych dokonywane jest ostateczne rozliczenie poprzez złożenie deklaracji podatkowej. Deklaracje te należy złożyć nawet jeśli całość należnego podatku została uiszczona w formie przedpłaty akcyzy.

**Przykład:** W przypadku planowanej produkcji płynu do papierosów elektronicznych w styczniu 2019 r. poza składem podatkowym na poziomie 500 000 butelek po 10 ml, do 31 grudnia 2018 r. złóż deklarację w sprawie przedpłaty akcyzy (AKC-PA) i zapłać przedpłatę akcyzy w wysokości:

#### **500 000 butelek x 10 mililitrów x 0,5 zł/1ml = 2 500 000 złotych**

Do 25 lutego 2019 r. złóż deklarację AKC-4 wraz z formularzem szczegółowym AKC-4/M i wpłacaj akcyzę pomniejszoną o kwotę przedpłaty i wartość podatkowych znaków akcyzy.

### *Prowadzenie działalności jako skład podatkowy*

Jeśli posiadasz skład podatkowy:

- **wpłacaj wpłaty dzienne** na rachunek Urzędu Skarbowego w Nowym Targu (**link znajdziesz tutaj) do 25 dnia** po dniu, w którym wyroby opuściły skład podatkowy i procedurę zawieszenia poboru akcyzy;
- **składaj deklaracje podatkowe AKC-4 wraz z formularzem szczegółowym AKC-4/M lub AKC-4/N oraz obliczaj i wpłacaj akcyzę** pomniejszoną np. o kwotę wpłat dziennych lub kwotę stanowiącą wartość podatkowych znaków akcyzy, wpłaconą w celu otrzymania tych znaków, na rachunek Urzędu Skarbowego w Nowym Targu od wyrobów, które opuściły skład podatkowy i procedurę zawieszenia poboru akcyzy za miesięczne okresy rozliczeniowe, w terminie **do 25 dnia miesiąca** następującego po miesiącu, w którym nastąpiło zakończenie procedury.

Dodatkowe informacje o prowadzeniu składu podatkowego **znajdziesz tutaj**.

#### **Uwaga!**

Obowiązek zapłaty akcyzy dotyczyć będzie płynu do papierosów elektronicznych i wyrobów nowatorskich, wobec których obowiązek podatkowy powstanie od 1 stycznia 2019 r.

**Przykład:** W przypadku gdy w styczniu 2019 r. procedura zawieszenia poboru akcyzy zakończyła się w odniesieniu do 500 000 butelek płynu do papierosów elektronicznych po 10 ml, do 25 lutego 2019 r. złóż deklarację podatkową AKC-4 wraz z formularzem szczegółowym AKC-4/M i zapłać akcyzę w wysokości:

#### **500 000 butelek x 10 mililitrów x 0,5 zł/1ml = 2 500 000 złotych**

Dodatkowo, gdy np. 4 stycznia 2019 r. procedura zawieszenia poboru akcyzy zakończyła się w odniesieniu do 100 000 butelek płynu do papierosów elektronicznych, do 29 stycznia 2019 r. wpłać wpłatę dzienną.

### **Nabycie wewnątrzwspólnotowe**

#### **Kto i kiedy składa deklaracje uproszczone?**

Jako podatnik nabywający wewnątrzwspólnotowo płyn do papierosów elektronicznych lub wyroby nowatorskie na potrzeby wykonywanej działalności gospodarczej na terytorium kraju, bez wezwania organu podatkowego:

- **składaj deklarację uproszczoną AKC-U/A** właściwemu naczelnikowi urzędu skarbowego oraz
- **obliczaj akcyzę i wpłacaj akcyzę w terminie 10 dni** od dnia nabycia wewnątrzwspólnotowego **dokonanego od 1 stycznia 2019 r.**

#### **Uwaga!**

Od 1 stycznia 2019 r. przed wprowadzeniem wyrobów na terytorium kraju nie zapomnij zgłosić planowanego nabycia wewnątrzwspólnotowego do właściwego naczelnika urzędu skarbowego i złożyć zabezpieczenie akcyzowe.

#### **Import**

15 W przypadku **importu** wyrobów akcyzowych podatnicy są zobowiązani **po 1 stycznia 2019 r.** do samodzielnego obliczenia kwoty podatku akcyzowego i wykazania jej w składanym **zgłoszeniu celnym**. Wysokość podatku akcyzowego należy określić poprzez zastosowanie prawidłowej stawki podatku, w wysokości określonej w ustawie o podatku akcyzowym. Stawkę przyjmuje się na moment powstania obowiązku podatkowego, tj. co do zasady na moment powstania długu celnego w rozumieniu przepisów prawa celnego.

Kwotę akcyzy przypadającą do zapłaty z tytułu importu wyrobów akcyzowych obniża się o wartość podatkowych znaków akcyzy prawidłowo naniesionych na wyroby akcyzowe lub opakowania jednostkowe wyrobów akcyzowych, objęte zgłoszeniem celnym. Instrukcja wypełnienia zgłoszenia celnego **znajdziesz tutaj**.

### **Uwaga!**

W przypadku niewpłacenia w obowiązującym terminie kwoty podatku wykazanej do zapłaty lub wpłacenia jej w niepełnej wysokości, deklaracja stanowi podstawe do wystawienia tytułu wykonawczego, zgodnie z ustawą o postepowaniu egzekucyjnym w administracji.

### **Wzory deklaracji akcyzowych**

Deklaracje podatkowe obejmują:

- formularz główny **AKC-4**;
- formularze szczegółowe, tj. formularz **AKC-4/M** dla płynu do papierosów elektronicznych i formularz **AKC-4/N** dla wyrobów nowatorskich;
- deklarację w sprawie przedpłaty akcyzy **AKC-PA**;
- deklarację uproszczoną dla podatku akcyzowego od nabycia wewnątrzwspólnotowego wyrobów akcyzowych **AKC-U/A**.

**Wzory deklaracji podatkowych** zostały określone w rozporządzeniu Ministra Finansów z dnia 24 stycznia 2018 r. *w sprawie wzorów deklaracji podatkowych dla podatku akcyzowego oraz deklaracji w sprawie przedpłaty akcyzy* (Dz. U. poz. 273) – **wzory deklaracji znajdziesz tutaj.** 

**Wzór deklaracji uproszczonej** dla podatku akcyzowego od nabycia wewnątrzwspólnotowego wyrobów akcyzowych **(AKC-U/A)** został określony w załączniku nr 1 do rozporządzenia Ministra Rozwoju i Finansów z dnia 24 stycznia 2018 r. *w sprawie wzorów deklaracji uproszczonej dla podatku akcyzowego od nabycia wewnątrzwspólnotowego* (Dz. U. poz. 267) – **wzór deklaracji znajdziesz tutaj.** 

### **Sposoby składania deklaracji: papierowy i elektroniczny**

Do czasu dostosowania systemu Zefir 2, najpóźniej **do końca listopada 2018 r.**, deklaracje uproszczone, deklaracje podatkowe, deklaracje w sprawie przedpłaty akcyzy dotyczące płynu do papierosów elektronicznych i wyrobów nowatorskich mogą być składane **wyłącznie w postaci papierowej**.

W ramach usługi "**e-Zefir"** udostępnionej na portalu PUESC, tj. Platformie Usług Elektronicznych Skarbowo-Celnych – **link znajdziesz tutaj** (funkcjonalność **e-Formularze**) możliwe jest przesyłanie drogą elektroniczną deklaracji opatrzonych jednym z dostępnych rodzajów **podpisów elektronicznych**:

- $\triangleright$  kwalifikowanym, albo
- $\triangleright$  kwotą przychodu PIT za rok podatkowy o dwa lata wcześniejszy niż rok przesyłania deklaracji, w przypadku deklaracji przesyłanych przez osobę fizyczną,
- $\triangleright$  podpisem elektronicznym, weryfikowanym przy pomocy certyfikatu celnego.

**Sposób przesyłania deklaracji** za pomocą środków komunikacji elektronicznej oraz rodzaje podpisu elektronicznego reguluje rozporządzenie Ministra Rozwoju i Finansów z dnia 19 września 2017 r *w sprawie sposobu przesyłania deklaracji i podań oraz rodzajów podpisu elektronicznego, którymi powinny być opatrzone* (Dz.U. z 2017 r. poz. 1802 i z 2018 r. poz. 1106) - **link znajdziesz tutaj**.

# **X. Oznaczanie znakami akcyzy**

**Od dnia 1 stycznia 2019 r.** wyprodukowany na terytorium kraju, importowany lub nabyty wewnątrzwspólnotowo płyn do papierosów elektronicznych i wyroby nowatorskie powinny być oznaczone **podatkowymi znakami akcyzy przed zakończeniem procedury zawieszenia poboru akcyzy, odpowiednio przed dokonaniem ich sprzedaży.** 

**Od dnia 1 stycznia 2019 r.** płyn do papierosów elektronicznych i wyroby nowatorskie wyprodukowane na terytorium kraju, importowane lub nabyte wewnątrzwspólnotowo **przed dniem 31 grudnia 2018 r.,** które będąprzeznaczone do sprzedaży **po 31 grudnia 2018 r.**  (np. znajdują się w magazynach lub są już w sprzedaży detalicznej) powinien być oznaczony **legalizacyjnymi znakami akcyzy.** 

**Wzory znaków akcyzy i sposoby ich nanoszenia oraz szczegółowe regulacje dotyczące systemu oznaczania wyrobów akcyzowych znakami akcyzy określa** rozporządzenie Ministra Finansów z dnia 23 grudnia 2015 r. *w sprawie oznaczania wyrobów akcyzowych znakami akcyzy* (Dz.U. poz. z 2018 r. poz. 428 i 1178). **- link znajdziesz tutaj**.

# **Jak wygląda procedura otrzymania podatkowych lub legalizacyjnych znaków akcyzy?**

W celu otrzymania znaków akcyzy na płyn do papierosów elektronicznych lub wyroby nowatorskie należy:

**1. przesłać do Ministerstwa Finansów do 30 października 2018 r., wstępne zapotrzebowanie na znaki akcyzy** (wzór określa załącznik nr 7 do rozporządzenia *w sprawie oznaczania wyrobów akcyzowych znakami akcyzy*) - **link znajdziesz tutaj.** 

W przypadku wystąpienia w ciągu roku, na który składane jest wstępne zapotrzebowanie, zmian ilości banderol (zarówno zwiększenie jak i zmniejszenie ilości zadeklarowanej w poprzednim zapotrzebowaniu) należy złożyć korektę wstępnego zapotrzebowania.

W przypadku wstępnego zapotrzebowania na banderole legalizacyjne należy **wskazać ilość znaków akcyzy, która będzie potrzebna do oznaczenia opakowań**. Ilość powinna być potwierdzona na sporządzonym spisie z natury tych wyrobów przez pracownika urzędu skarbowego właściwego w sprawach znaków akcyzy, czyli sporządzony spis z natury powinno się złożyć w urzędzie skarbowym właściwym w sprawach znaków akcyzy i czekać na przybycie pracownika w celu potwierdzenia zgłoszonej ilości ze stanem faktycznym. Dopiero ilość potwierdzona powinna być wpisana na odpowiednie wstępne zapotrzebowanie.

Ilość banderol określona we wstępnym zapotrzebowaniu może być odbierana jednorazowo w całości lub w partiach zgodnie z potrzebami, np. podmiot, który zapotrzebował na dany rok 100 000 szt. banderol może je odbierać np. w pięciu partiach po 20 000 szt.

Ilość banderol potrzebną do odbioru w danej partii podmiot określa we wniosku o wydanie lub sprzedaż banderol i tylko za wskazaną w tym wniosku ilość banderol podmiot wnosi opłatę.

2. **złożyć wniosek o wydanie banderol podatkowych lub o sprzedaż banderol legalizacyjnych** (wzór znajduje się w załączniku nr 12 do ww. rozporządzenia) - **link znajdziesz tutaj**.

Do wniosku, w zależności od rodzaju prowadzonej działalności, podmiot załącza **odpowiednio** dokumenty określone w ww. rozporządzeniu, np. kopię potwierdzenia przyjęcia zgłoszenia rejestracyjnego podatnika podatku akcyzowego lub kopię zezwolenia na prowadzenie składu podatkowego oraz wnosi:

- opłatę za wartość podatkowych znaków akcyzy (załącznik nr 8 do ww. rozporządzenia) oraz kwotę na pokrycie kosztów wytworzenia podatkowych znaków akcyzy (załącznik nr 9 do ww. rozporządzenia) - **gdy wniosek dotyczy wydania podatkowych znaków akcyzy** lub
- należność za legalizacyjne znaki akcyzy **gdy wniosek dotyczy wydania legalizacyjnych znaków akcyzy** (załącznik nr 11 do ww. rozporządzenia).

### **Uwaga!**

Aby uzyskać wyczerpującą informację w zakresie, np. kwot do wpłaty, dokumentów, które należy złożyć w urzędzie skarbowym, itp. najlepiej skontaktować się telefonicznie z właściwym urzędem skarbowym – kontakt do urzędów obsługujących podatników można znaleźć na stronie internetowej: **www.banderolaakcyzowa.pl,** w zakładce kontakt.

Właściwość urzędu skarbowego w zakresie spraw dotyczących znaków akcyzy ustala się ze względu na adres siedziby lub zamieszkania podmiotu obowiązanego do oznaczania wyrobów akcyzowych znakami akcyzy. Wykaz urzędów skarbowych i izb administracji skarbowej

w zakresie spraw dotyczących znaków akcyzy określa rozporządzenie Ministra Rozwoju i Finansów z dnia 17 lutego 2017 r. *w sprawie właściwości urzędów skarbowych i izb administracji skarbowej w zakresie spraw dotyczących znaków akcyzy* (Dz. U. z 2017 r. poz. 331) - **link znajdziesz tutaj**. Obecnie w Polsce wyznaczonych jest 13 takich urzędów skarbowych.

#### **Znaki akcyzy (legalizacyjne i podatkowe) odbiera się:**

- $\triangleright$  w urzędzie skarbowym właściwym w sprawach znaków akcyzy lub
- w Polskiej Wytwórni Papierów Wartościowych S.A. (wytwórca znaków akcyzy).

**Po dopełnieniu wszystkich formalności naczelnik urzędu skarbowego właściwego w sprawach znaków akcyzy wydaje decyzję w sprawie wydania lub sprzedaży znaków akcyzy i upoważnienie do odbioru banderol - jeżeli banderole będą odbierane w Polskiej Wytwórni Papierów Wartościowych SA (PWPW S.A.).** 

#### **Uwaga!**

Banderole powinny być nanoszone na opakowanie w miejscu jego zamknięcia w taki sposób, aby jego otwarcie lub próba otwarcia trwale i widocznie uszkadzało banderolę. W przypadku istnienia otwarcia opakowania w dwóch miejscach, jedno z nich powinno być trwale zabezpieczone (zaklejone) przed możliwością dostania się do wnętrza, jeżeli warunek ten nie będzie spełniony należy nanieść dwie banderole.

**Ważność znaków akcyzy w przypadku płynu do papierosów elektronicznych lub wyrobów nowatorskich wynosi 24 miesiące od dnia otrzymania znaków akcyzy.** W tym okresie podmiot, który otrzymał te znaki zobowiązany jest je nanieść na te wyroby, a w przypadku importu i nabycia wewnątrzwspólnotowego − sprowadzić na terytorium kraju płyn do papierosów elektronicznych lub wyroby nowatorskie, oznaczone tymi znakami. Po upływie 24 miesięcy znaki te tracą ważność i podlegają zwrotowi.

#### **Uwaga!**

Posiadacze płynu do papierosów elektronicznych i wyrobów nowatorskich obowiązani do oznaczania tych wyrobów znakami akcyzy, zobowiązani są do prowadzenia ewidencji znaków akcyzy. Szczegółowe zasady prowadzenia ewidencji określono w rozporządzeniu Ministra Finansów z dnia 27 marca 2018 r. *w sprawie ewidencji i innych dokumentacji dotyczących wyrobów akcyzowych i znaków akcyzy* (Dz. U. poz. 643 i 955) – **szczegóły w pkt. XI.**

#### **Pamiętaj!**

Jeżeli prowadzisz działalność gospodarczą w zakresie importu, nabycia wewnątrzwspólnotowego, wytwarzania, przerabiania, rozlewu, pakowania, przyjmowania, magazynowania, wydawania, przewozu płynu do papierosów elektronicznych lub wyrobów nowatorskich oraz w zakresie stosowania i oznaczania tych wyrobów znakami akcyzy prowadź odpowiednie ewidencje do zakresu prowadzonej działalności.

#### **W jaki sposób można prowadzić ewidencje?**

Ewidencje mogą być prowadzone w formie papierowej lub elektronicznej. Ewidencje mogą zostać zastąpione dokumentacją prowadzoną na podstawie przepisów prawa podatkowego, innych niż przepisy o akcyzie, albo na podstawie przepisów o rachunkowości, pod warunkiem że dokumentacja ta zawiera wszystkie dane wymagane dla danej ewidencji.

Wykaz ewidencji, szczegółowy zakres danych oraz sposób prowadzenia ewidencji znajdziesz w rozporządzeniu Ministra Finansów z dnia 27 marca 2018 r. *w sprawie ewidencji i innych dokumentacji dotyczących wyrobów akcyzowych i znaków akcyzy* (Dz. U. poz. 643 i 955) **link znajdziesz tutaj**.

### **XII. Stawki podatku akcyzowego**

#### **Uwaga!**

 $\overline{\phantom{0}}$ 

**Do 31 grudnia 2018 r. stosuje się zerową stawkę akcyzy** dla płynu do papierosów elektronicznych i wyrobów nowatorskich.

#### **Od 1 stycznia 2019 r. obowiązują następujące stawki akcyzy:**

- dla płynu do papierosów elektronicznych **0,5 zł za każdy mililitr płynu do papierosów elektronicznych**,
- dla wyrobów nowatorskich **141,29 zł za każdy kilogram wyrobu nowatorskiego i 31,41 % średniej ważonej detalicznej ceny sprzedaży tytoniu do palenia,** (np. stawka akcyzy za kg w 2017 r. wynosi:  $141,29$  zł +  $(501,49<sup>1</sup>$  zł x 31,41%)/100%  $= 141,29$  zł + 157,52 zł = 298,81 zł).

<sup>1</sup> Średnia ważona detaliczna cena sprzedaży tytoniu do palenia w 2017 r. – 501,49 zł/kg

#### **Uwaga!**

Wysokość średniej ważonej detalicznej ceny sprzedaży tytoniu do palenia jest ogłaszana na dany rok kalendarzowy w stosownym obwieszczeniu Ministra Finansów przed upływem roku poprzedniego, czyli np. na rok 2019 ww. średnia ważona będzie ogłoszona przed końcem 2018 r.

#### **Pamiętaj!**

Jeśli jesteś producentem, importerem lub nabywasz wyroby nowatorskie z krajów UE z zamiarem ich sprzedaży w Polsce musisz wydrukować na opakowaniu jednostkowym informację o ilości tych wyrobów wyrażonej w gramach, z dokładnością do 1 grama.

### **XIII. Ubytki płynu do papierosów elektronicznych i wyrobów nowatorskich**

W trakcie transportu i magazynowania ww. wyrobów w procedurze zawieszenia poboru akcyzy mogą powstać ich straty, np. w wyniku parowania, osadzania się części wyrobów na ściankach naczyń. Takie straty zwane ustawowo ubytkami wyrobów akcyzowych podlegają opodatkowaniu akcyzą, jak pozostała część danego wyrobu. Przysługuje ci jednak zwolnienie określonej części takich ubytków z akcyzy.

Normy dopuszczalnych ubytków dla płynu do papierosów elektronicznych i wyrobów nowatorskich ustali właściwy naczelnik urzędu skarbowego na wniosek podatnika lub z urzędu. Nie będzie w tym przypadku związany wysokością norm dopuszczalnych ubytków wynikających ze rozporządzenia w sprawie norm dopuszczalnych ubytków niektórych wyrobów akcyzowych, gdyż te dwie grupy wyrobów zostaną wyłączone z zakresu obowiązywania tego aktu prawnego.

W przypadku produkcji poza składem podatkowym ubytki nie podlegają rozliczeniu.

# **XIV. Eksport i dostawa wewnątrzwspólnotowa płynu do papierosów elektronicznych i wyrobów nowatorskich**

*Prowadzenie działalności poza składem podatkowym*

#### **Wysyłka wyrobów akcyzowych z zapłaconą akcyzą**

W przypadku płynu do papierosów elektronicznych lub wyrobów nowatorskich, od których akcyza została zapłacona na terytorium kraju (np. wyprodukowanych poza składem podatkowym z zastosowaniem przedpłaty akcyzy) wysyłka tych wyrobów do innego państwa członkowskiego lub na eksport (do państwa trzeciego spoza UE) może odbywać się **wyłącznie poza procedurą zawieszenia poboru akcyzy**. Wysyłka taka odbywa się na podstawie zwykłych dokumentów handlowych (np. faktury) i może być dokonywana z dowolnego miejsca na terytorium kraju.

W przypadku dokonania wysyłki w ramach dostawy wewnątrzwspólnotowej lub eksportu płynu do papierosów elektronicznych lub wyrobów nowatorskich, od których została zapłacona akcyza, przysługuje zwrot akcyzy pod warunkiem wcześniejszego zdjęcia znaków akcyzy z opakowań jednostkowych tych wyrobów, o ile były one obanderolowane. Wzór wniosku o zdjęcie banderol określa załącznik nr 6 do rozporządzenia Ministra Finansów z dnia 23 grudnia 2015 r. *w sprawie oznaczania wyrobów akcyzowych znakami akcyzy* (Dz.U. z 2018 r. poz. 428 i 1178 - **link znajdziesz tutaj.**

O zwrot akcyzy możesz ubiegać się jako:

- podatnik, który dokonał dostawy wewnątrzwspólnotowej lub eksportu tych wyrobów, albo
- podmiot, który nabył te wyroby od podatnika i dokonał ich dostawy wewnątrzwspólnotowej lub eksportu.

### **Pamiętaj!**

W celu uzyskania zwrotu akcyzy należy złożyć wniosek do właściwego naczelnika urzędu skarbowego, wraz z wymaganymi dokumentami określonymi w ustawie.

# *Prowadzenie działalności jako skład podatkowy*

# **Wysyłka wyrobów akcyzowych ze składu podatkowego z zastosowaniem procedury zawieszenia poboru akcyzy na terytorium kraju**

W przypadku płynu do papierosów elektronicznych lub wyrobów nowatorskich, które znajdują się w składzie podatkowym na terytorium kraju i są objęte procedurą zawieszenia poboru akcyzy, **można dokonać dostawy wewnątrzwspólnotowej lub eksportu tych wyrobów bez konieczności zapłaty akcyzy**.

Przemieszczanie takie, w przypadku:

- 1. dostawy wewnątrzwspólnotowej,
- 2. eksportu połączonego z dostawą wewnątrzwspólnotową (w sytuacji gdy wyprowadzenie wyrobów poza terytorium Unii Europejskiej ma miejsce nie bezpośrednio z terytorium kraju tylko z terytorium innego państwa członkowskiego)

- odbywa się z zastosowaniem procedury zawieszenia poboru akcyzy, ale **tylko na terytorium kraju i poza systemem EMCS PL2**, co wynika z faktu, że na terytorium Unii Europejskiej nie stosuje się do tych wyrobów procedury zawieszenia poboru akcyzy i systemu EMCS PL2, jako że nie są to wyroby akcyzowe zharmonizowane.

### **Pamiętaj!**

Warunkiem zastosowania procedury zawieszenia poboru akcyzy w stosunku do przemieszczanych na terytorium kraju, w ramach dostawy wewnątrzwspólnotowej lub eksportu połączonego z dostawą wewnątrzwspólnotową, płynu do papierosów elektronicznych lub wyrobów nowatorskich jest wyłącznie dołączenie do tych wyrobów dokumentów handlowych zamiast e-AD.

W omawianym przypadku zakończenie procedury zawieszenia poboru akcyzy następuje z dniem otrzymania przez podmiot wysyłający, który dokonał dostawy wewnątrzwspólnotowej albo eksportu tych wyrobów:

- **dokumentu handlowego** lub **innego dokumentu potwierdzającego dostawę tych wyrobów** na terytorium państwa członkowskiego, albo
- **dokumentu potwierdzającego wyprowadzenie wyrobów** poza terytorium Unii Europejskiej z terytorium innego państwa członkowskiego.

W przypadku gdy eksportowane wyroby (płyn do papierosów elektronicznych lub wyroby nowatorskie) opuszczają terytorium Unii Europejskiej **przez urząd celno-skarbowy znajdujący się na terytorium kraju**, przemieszczanie tych wyrobów w procedurze zawieszenia poboru akcyzy ze składu podatkowego do tego urzędu celno-skarbowego odbywa się w systemie EMCS PL2. W tym przypadku jest to bowiem przemieszczanie, które w całości odbywa się na terytorium kraju.

**XV. Co zrobić po wejściu w życie ustawy jeśli dziś prowadzisz działalność w zakresie płynu do papierosów elektronicznych lub wyrobów nowatorskich?** 

**Zarejestruj się w zakresie podatku akcyzowego (AKC-R).** 

**Składaj deklaracje podatkowe AKC-4 wraz z formularzem szczegółowym AKC-4/M lub AKC-4/N (jeśli nabywasz wyroby wewnątrzwspólnotowo – złóż deklarację uproszczoną AKC-U).** 

### **XVI. Już w 2018 r. przygotuj się na wymogi obowiązujące w 2019 r.**

**Uzyskaj zezwolenie na prowadzenie składu podatkowego ze skutkiem od 1 stycznia 2019 r.** 

**lub** 

**Złóż zgłoszenie działalności podlegającej urzędowemu sprawdzeniu jeśli od 1 stycznia 2019 r. będziesz produkował poza składem podatkowym.** 

**Prześlij wstępne zapotrzebowanie na znaki akcyzy.** 

**Złóż wniosek o wydanie banderol podatkowych lub o sprzedaż banderol legalizacyjnych.** 

**Złóż deklarację podatkową AKC-PA oraz wpłać przedpłatę akcyzy do końca grudnia 2018 r. jeśli od 1 stycznia 2019 r. będziesz produkować poza składem podatkowym.** 

**XVII. Jeżeli zamierzasz rozpocząć działalność w zakresie papierosów elektronicznych lub wyrobów nowatorskich w 2019 r.** 

*Prowadzenie działalności poza składem podatkowym* 

**Zarejestruj się w zakresie podatku akcyzowego (AKC-R).** 

**Złóż zgłoszenie działalności podlegającej urzędowemu sprawdzeniu.** 

**Składaj deklaracje podatkowe AKC-PA i wpłacaj przedpłatę akcyzy.** 

**Składaj deklaracje podatkowe AKC-4 wraz z formularzem szczegółowym AKC-4/M lub AKC-4/N oraz wpłacaj akcyzę.** 

**Prześlij wstępne zapotrzebowanie na znaki akcyzy.** 

**Złóż wniosek o wydanie banderol podatkowych lub o sprzedaż banderol legalizacyjnych.** 

**Prowadź odpowiednie ewidencje.** 

*Prowadzenie działalności jako skład podatkowy* 

**Zarejestruj się w zakresie podatku akcyzowego (AKC-R).** 

**Uzyskaj zezwolenie na prowadzenie składu podatkowego.** 

**Dokonuj wpłat dziennych, składaj deklaracje podatkowe AKC-4 wraz z formularzem szczegółowym AKC-4/M lub AKC-4/N i wpłacaj akcyzę.** 

**Prześlij wstępne zapotrzebowanie na znaki akcyzy.** 

**Złóż wniosek o wydanie banderol podatkowych lub o sprzedaż banderol legalizacyjnych.** 

**Prowadź odpowiednie ewidencje.** 

- **Ustawa z dnia 6 grudnia 2008 r.** *o podatku akcyzowym* (Dz.U. z 2017 r. poz. 43 z późn. zm.).
- Rozporządzenie Ministra Rozwoju i Finansów z dnia 21 lutego 2017 r. w sprawie właściwości urzędów skarbowych i izb administracji skarbowej w zakresie akcyzy (Dz. U. poz. 371).
- Rozporządzenie Ministra Rozwoju i Finansów z dnia 15 lutego 2017 r. *w sprawie wzorów dokumentów związanych z rejestracją w zakresie podatku akcyzowego* (Dz. U. poz. 324 oraz z 2018 r. poz. 234).
- Rozporządzenie Ministra Finansów z dnia 24 stycznia 2018 r. *w sprawie wzorów deklaracji podatkowych dla podatku akcyzowego oraz deklaracji w sprawie przedpłaty akcyzy* (Dz. U. poz. 273).
- Rozporządzenie Ministra Finansów z dnia 24 stycznia 2018 r. *w sprawie wzorów deklaracji uproszczonej dla podatku akcyzowego od nabycia wewnątrzwspólnotowego* (Dz. U. poz. 267).
- Rozporządzenie Ministra Rozwoju i Finansów z dnia 19 września 2017 r*. w sprawie sposobu przesyłania deklaracji i podań oraz rodzajów podpisu elektronicznego, którymi powinny być opatrzone* (Dz. U. z 2017 r. poz. 1802).
- Rozporządzenie Ministra Finansów z dnia 21 grudnia 2015 r. *w sprawie zezwoleń na wykonywanie działalności w zakresie podatku akcyzowego* (Dz. U. z 2017 r. poz. 1714, z późn. zm.).
- Rozporządzenie Ministra Finansów z dnia 21 grudnia 2015 r. *w sprawie szczegółowych warunków dotyczących miejsca odbioru wyrobów akcyzowych oraz prowadzenia składu podatkowego* (Dz. U. z 2018 r. poz. 55).
- Rozporządzenie Ministra Rozwoju i Finansów z dnia 5 kwietnia 2017 r. *w sprawie urzędowego sprawdzenia* (Dz. U. poz. 778).
- Rozporządzenie Ministra Finansów z dnia 27 marca 2018 r. w sprawie ewidencji i innych dokumentacji dotyczących wyrobów akcyzowych i znaków akcyzy (Dz. U. poz. 643 i 955).
- Rozporządzenie Ministra Rozwoju i Finansów z dnia 24 lutego 2017 r. *w sprawie zabezpieczeń akcyzowych* (Dz. U. poz. 429 oraz z 2018 r. poz. 1017).
- Rozporządzenie Ministra Rozwoju i Finansów z dnia 21 lutego 2017 r. *w sprawie wzorów treści gwarancji bankowych i ubezpieczeniowych składanych jako zabezpieczenie akcyzowe (*Dz. U. poz. 378).
- Rozporządzenie Ministra Finansów z dnia 15 grudnia 2014 r. *w sprawie zwolnienia z obowiązku złożenia zabezpieczenia akcyzowego* (Dz. U. z 2018 r. poz. 559).
- Rozporządzenie Ministra Finansów z dnia 23 grudnia 2015 r. *w sprawie oznaczania wyrobów akcyzowych znakami akcyzy* (Dz.U. z 2018 r. poz. 428 i 1178).
- Rozporządzenie Ministra Rozwoju i Finansów z dnia 17 lutego 2017 r. *w sprawie właściwości urzędów skarbowych i izb administracji skarbowej w zakresie spraw dotyczących znaków akcyzy* (Dz. U. z 2017 r. poz. 331).
- Rozporządzenie Ministra Finansów *w sprawie norm dopuszczalnych ubytków niektórych wyrobów akcyzowych* (Dz. U. z 2015 r. poz. 2175).

 **Ustawa z dnia 16 listopada 2016 r.** *o Krajowej Administracji Skarbowej* (Dz. U. z 2018 r. poz. 508, z poźn. zm.) (dział V, rozdział 4).

# **Linki zewnętrzne**

- **Platforma Usług Elektronicznych Skarbowo-Celnych (PUESC)** dostępna na stronie: http://www.puesc.gov.pl/
- **Usługa "e-ZEFIR"** umożliwia składanie elektronicznych deklaracji i dokumentów z zakresu podatku akcyzowego: https://puesc.gov.pl/e-zefir
- **Usługa "e-Klient"** dostępna na stronie: https://puesc.gov.pl/web/puesc/eklient
- **Instrukcja rejestracji osób w systemie SZPROT dla celów przesyłania elektronicznych dokumentów do systemu EMCS PL2** dostępna na stronie: https://puesc.gov.pl

# **Informacje o podatku akcyzowym**:

- http://www.finanse.mf.gov.pl/akcyza/informacje-podstawowe
- https://www.biznes.gov.pl/przedsiebiorcy/biznes-w-polsce/rozliczampodatki/inne/podatek-akcyzowy
- www.banderolaakcyzowa.pl

# Poradnik "Obrót wyrobami akcyzowymi":

https://www.biznes.gov.pl/poradnik/- /scenariusz/OBROT\_WYROBAMI\_AKCYZOWYMI?inheritRedirect=true